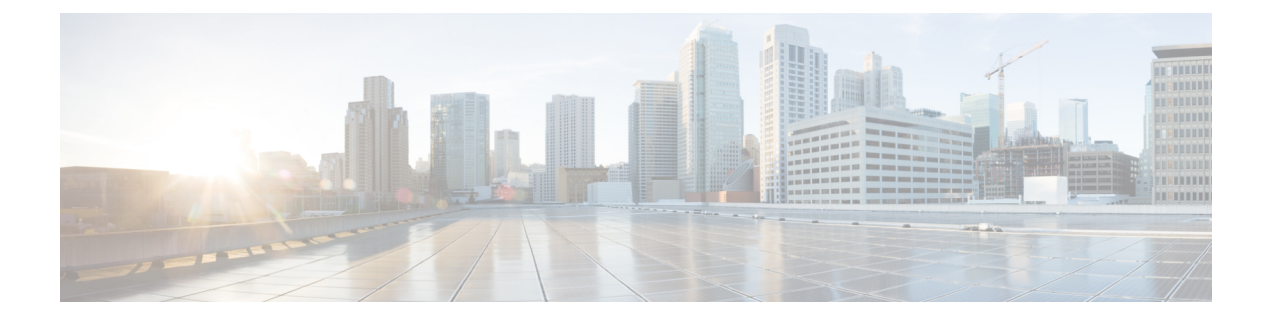

# **Enhanced IPv6 Neighbor Discovery Cache Management**

- Enhanced IPv6 Neighbor Discovery Cache [Management](#page-0-0) , on page 1
- [Customizing](#page-1-0) the Parameters for IPv6 Neighbor Discovery , on page 2
- Examples: [Customizing](#page-2-0) Parameters for IPv6 Neighbor Discovery, on page 3
- Additional [References,](#page-2-1) on page 3
- Feature [Information](#page-2-2) for IPv6 Neighbor Discovery, on page 3

### <span id="page-0-0"></span>**Enhanced IPv6 Neighbor Discovery Cache Management**

Neighbor discovery protocol enforces neighbor unreachability detection, which can detect failing nodes or devices, and changes to link-layer addresses. Neighbor unreachability detection is used to maintain reachability information for all paths between hosts and neighboring nodes, including host-to-host, host-to-device, and device-to-host communication.

The neighbor cache maintains mapping information about the IPv6 link-local or global addressto the link-layer address. The neighbor cache also maintains the neighbor's reachability state, which is updated using neighbor unreachability detection. Neighbors can be in one of the following five possible states:

- DELAY—Neighbor is pending re-resolution, and traffic might flow to this neighbor.
- INCOMPLETE—Address resolution is in progress, and the link-layer address is not yet known.
- PROBE—Neighbor re-resolution is in progress, and traffic might flow to this neighbor.
- REACHABLE—Neighbor is known to be reachable within the last reachable time interval.
- STALE—Neighbor requires re-resolution, and traffic may flow to this neighbor.

Use the **ipv6 nd na glean** command to configure neighbor discovery to glean an entry from an unsolicited neighbor advertisement.

Use the **ipv6 nd nud retry** command to configure neighbor discovery to maintain an neighbor discovery cache entry for a neighbor during network disruption.

Use the **ipv6 nd cache expire refresh** command to configure the neighbor to maintain an neighbor discovery cache entry, when no traffic is sent to the neighbor.

# <span id="page-1-0"></span>**Customizing the Parameters for IPv6 Neighbor Discovery**

To customize the parameters for IPv6 neighbor discovery, perform this procedure:

#### **Procedure**

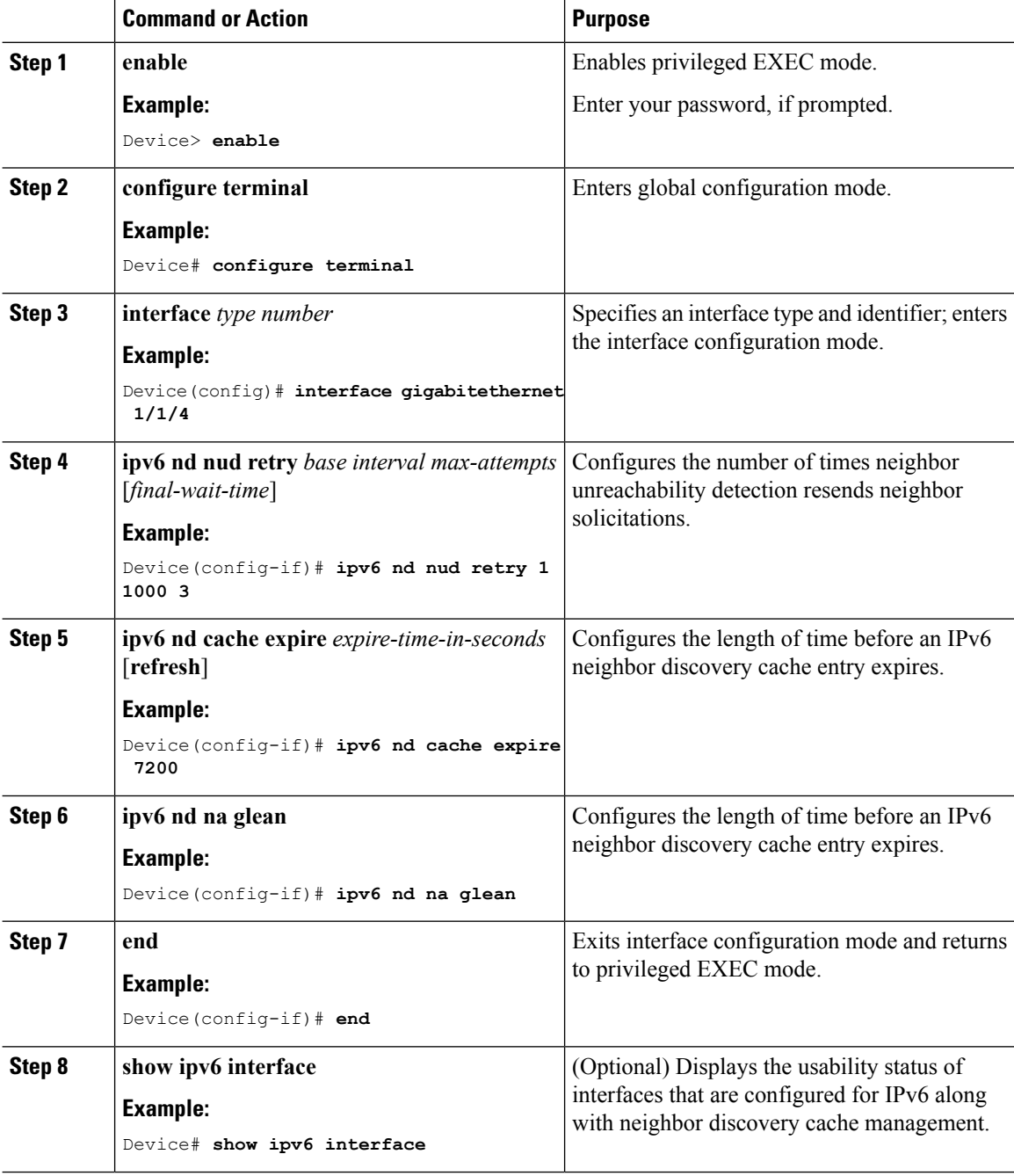

Ш

## <span id="page-2-0"></span>**Examples:CustomizingParametersforIPv6NeighborDiscovery**

In the following example, IPv6 neighbor advertisement gleaning is enabled and the IPv6 neighbor discovery cache expiry is set to 7200 seconds (2 hours):

```
Device> enable
Device# configure terminal
Device(config)# interface Port-channel 189
Device(config-if)# no ip address
Device(config-if)# ipv6 address 2001:BD8::/64
Device(config-if)# ipv6 nd reachable-time 2700000
Device(config-if)# ipv6 nd na glean
Device(config-if)# ipv6 nd cache expire 7200
Device(config-if)# no ipv6 redirects
Device(config-if)# end
```
## <span id="page-2-1"></span>**Additional References**

### **Related Documents**

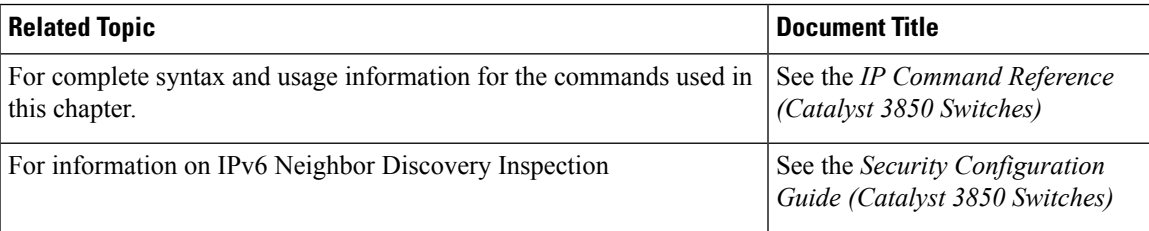

### <span id="page-2-2"></span>**Feature Information for IPv6 Neighbor Discovery**

The following table provides release information about the feature or features described in this module. This table lists only the software release that introduced support for a given feature in a given software release train. Unless noted otherwise, subsequent releases of that software release train also support that feature.

#### **Table 1: Feature Information for IPv6 Neigbor Discovery**

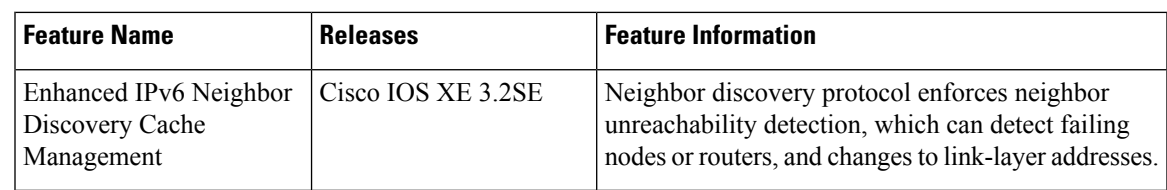

I